# Содержание

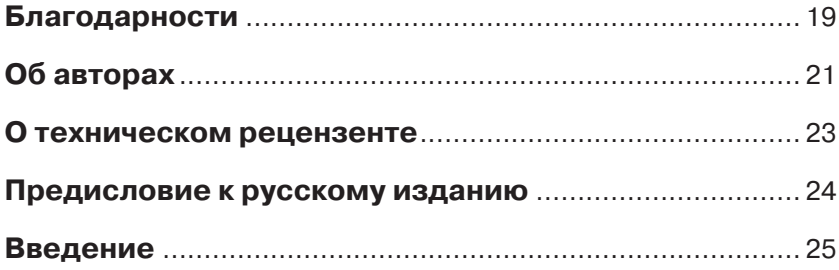

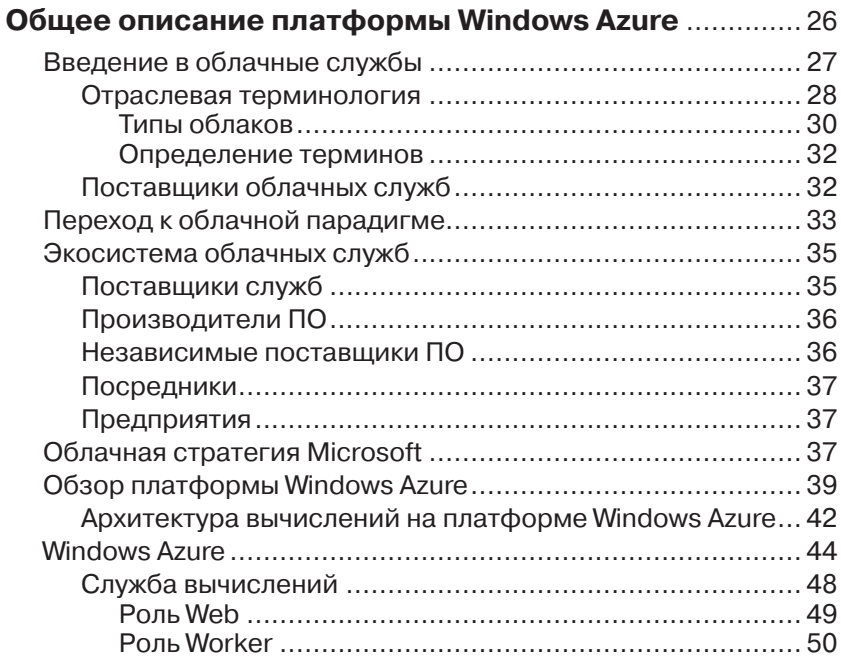

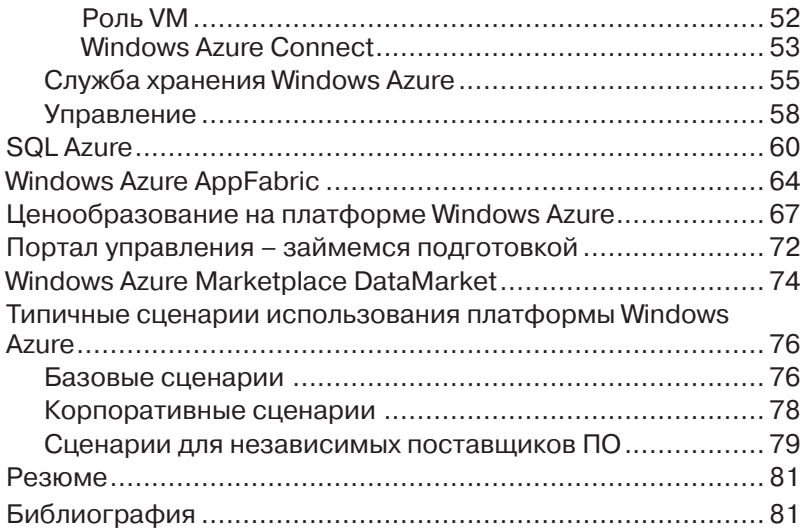

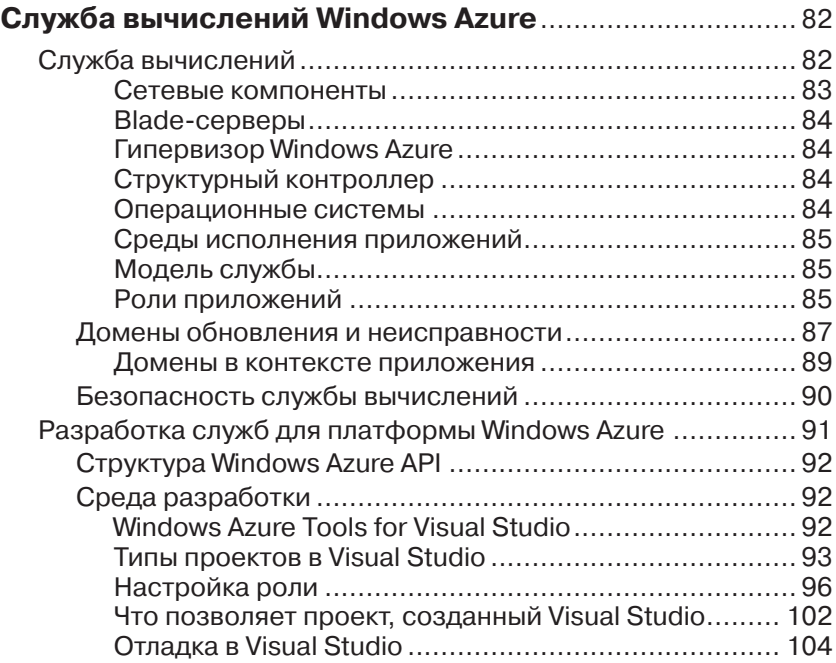

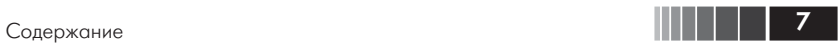

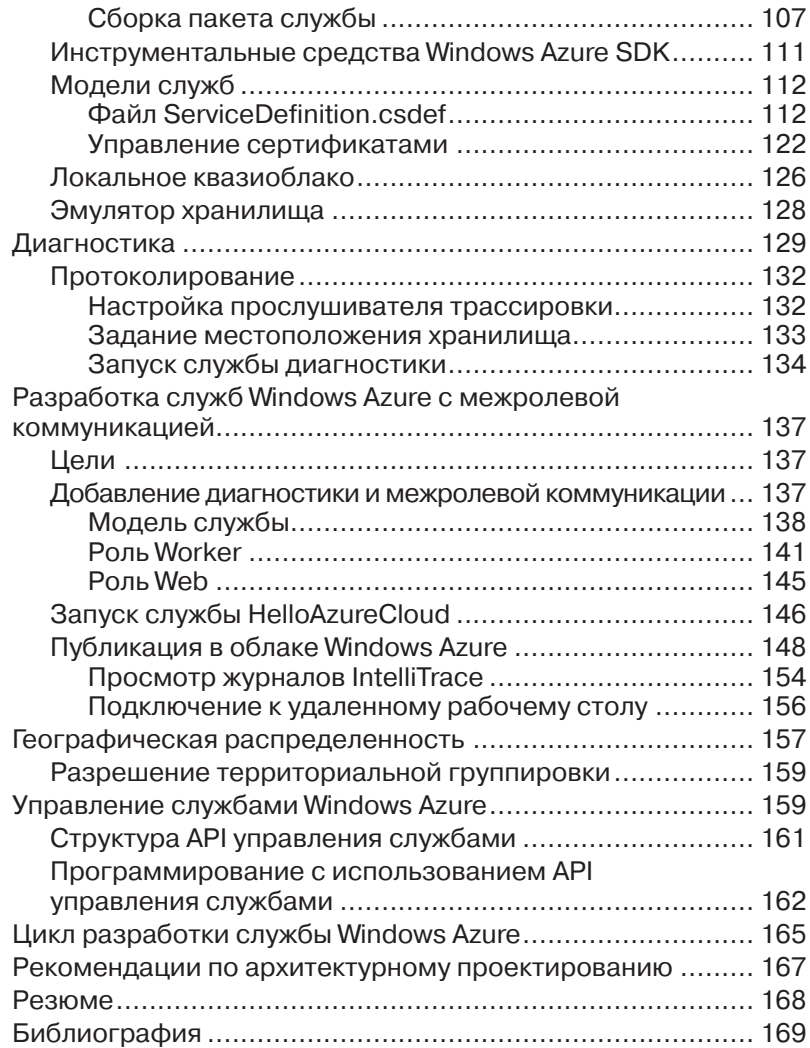

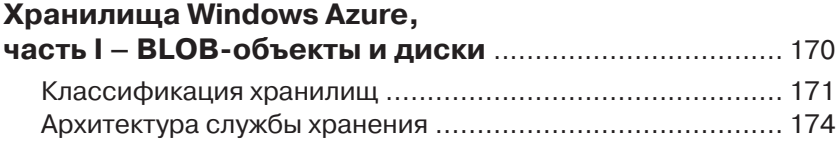

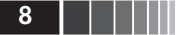

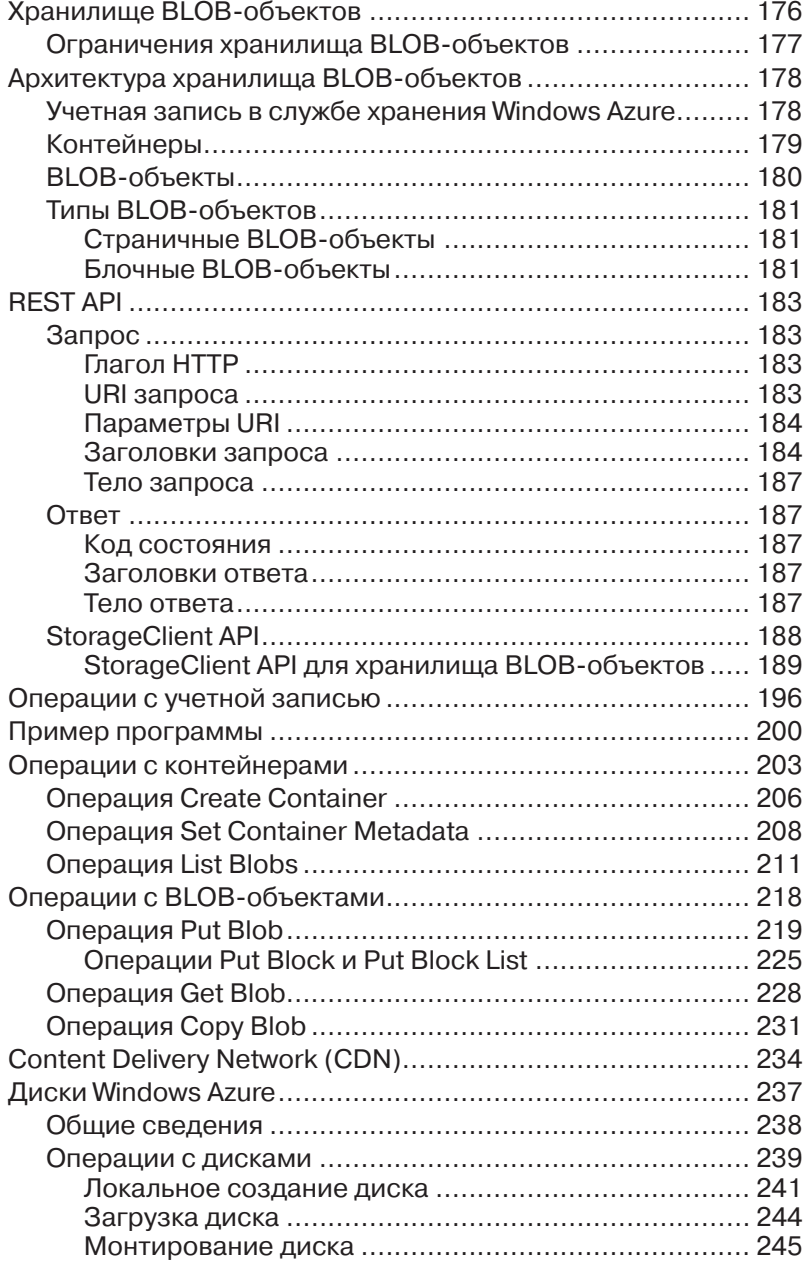

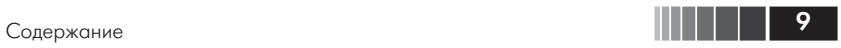

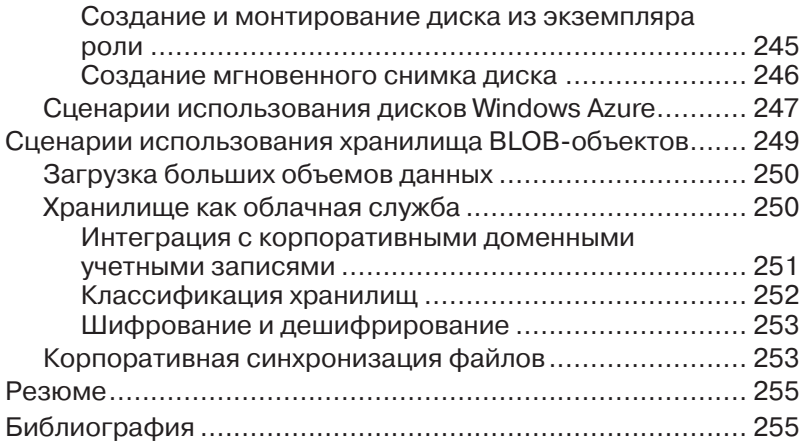

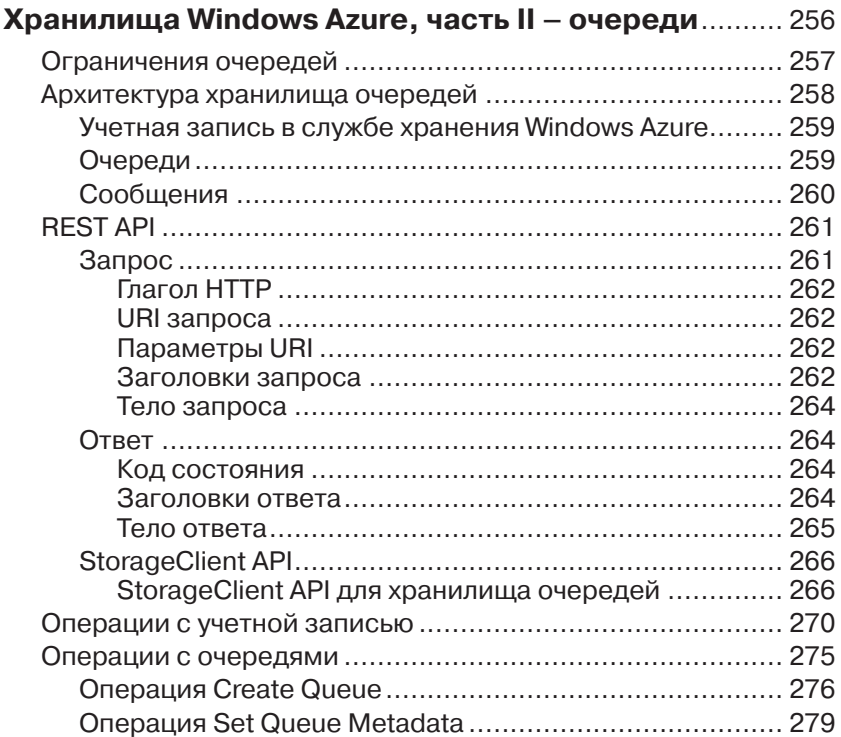

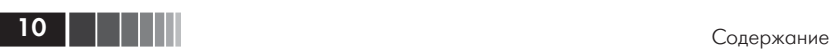

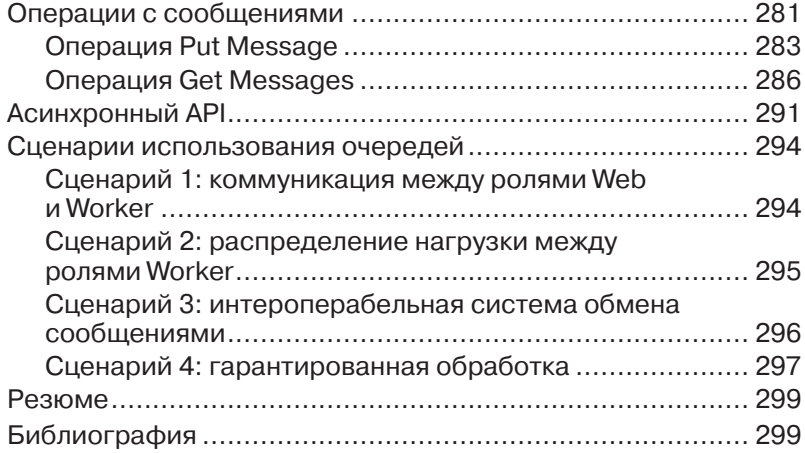

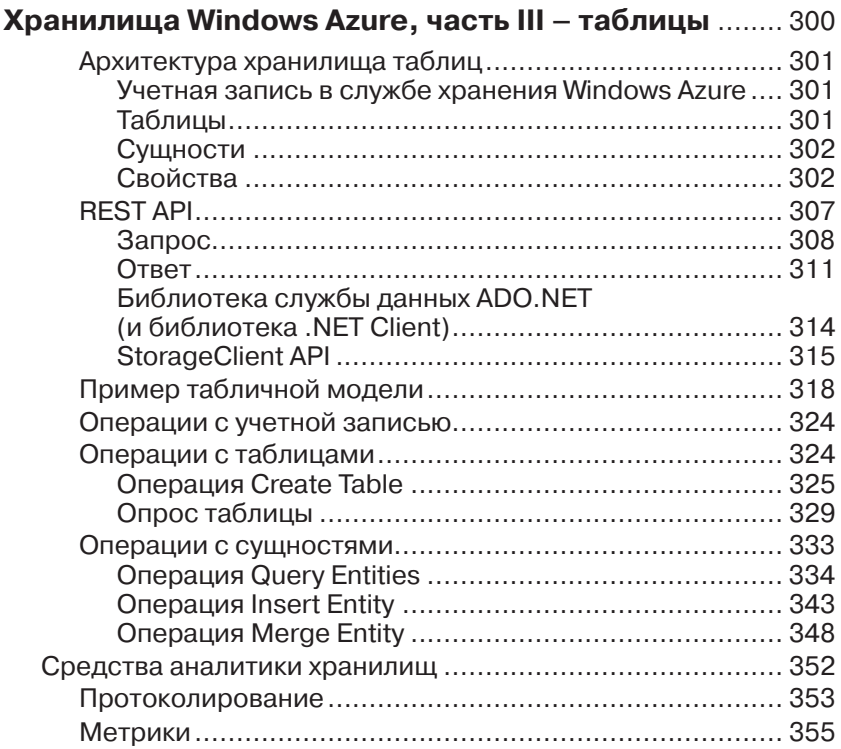

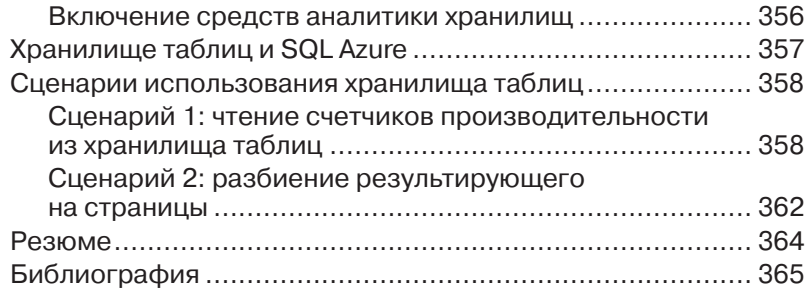

### **Глава 6 Роль VM и Windows Azure Connect** ................................ 366 Роль VM ............................................................................ 366 Достоинства и недостатки роли VM .............................. 367 Сценарии ..................................................................... 368 Создание образа виртуальной машины ........................ 369 Компоненты интеграции роли Windows Azure VM .......... 370 Подготовка системы ................................................ 370 Координация между образом и средой Windows Azure ........................................................................ 371 Установка сертификатов .......................................... 371 Создание локальных ресурсов хранения ................. 371 Установка компонентов интеграции ......................... 372 Программа подготовки системы .............................. 373 Загрузка образа в Windows Azure .................................. 373 Просмотр образа на портале управления ................ 374 Создание размещенной службы и определения службы .................................................................... 374 Создание пакета и разрешение удаленного доступа .................................................................... 376 Развертывание размещенной службы ..................... 377 Windows Azure Connect ...................................................... 378 Windows Azure Connect и шина служб................................ 379 Подготовка Windows Azure Connect ............................... 380 Активированные конечные точки, группы и роли .......... 381 Установка и активация конечной точки Azure на локальной машине ................................................... 381 Протоколы и порты .................................................. 383 Активация Windows Azure Connect для роли .................. 384

Создание групп Connect ............................................... 386

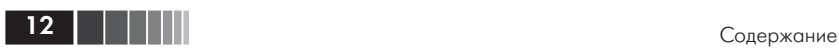

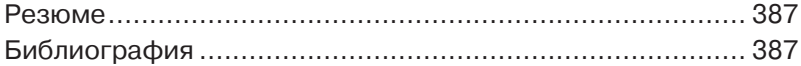

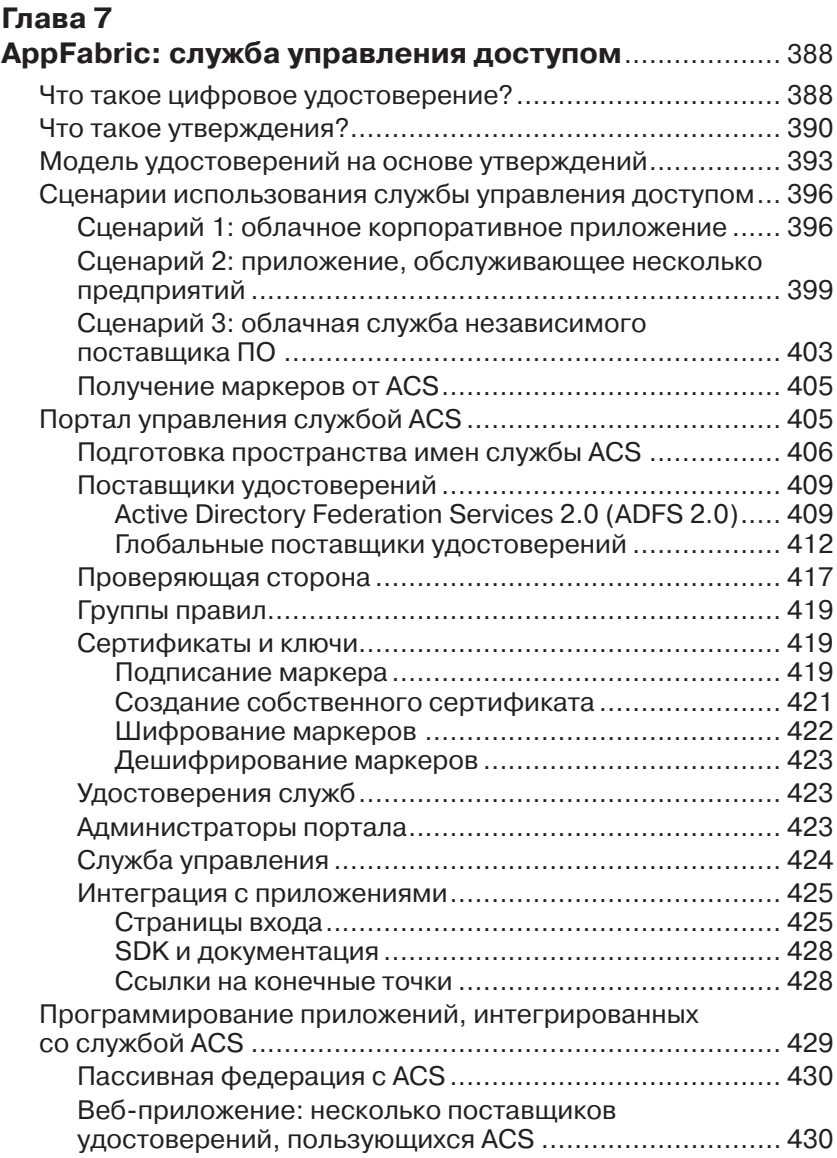

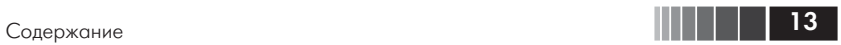

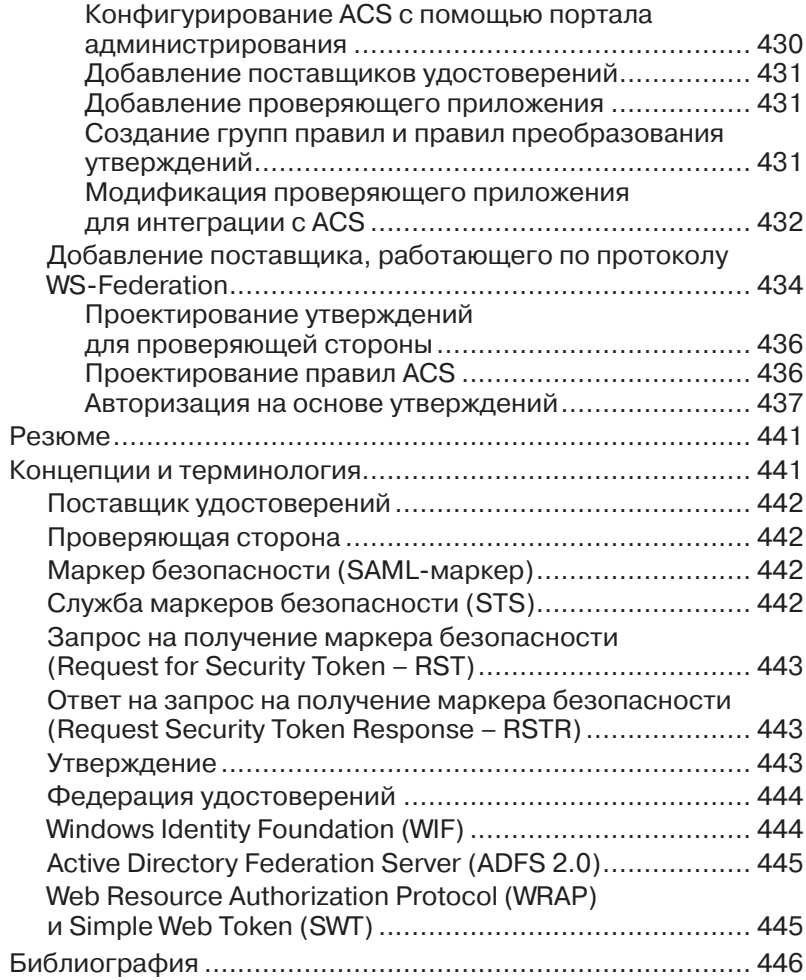

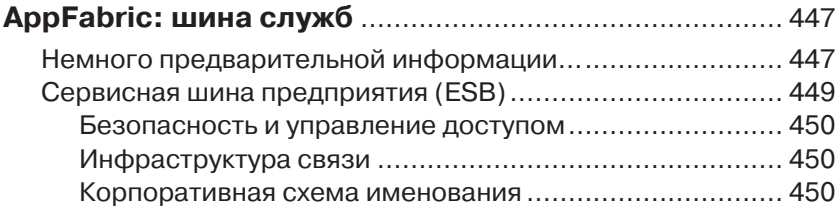

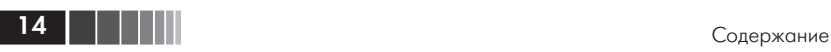

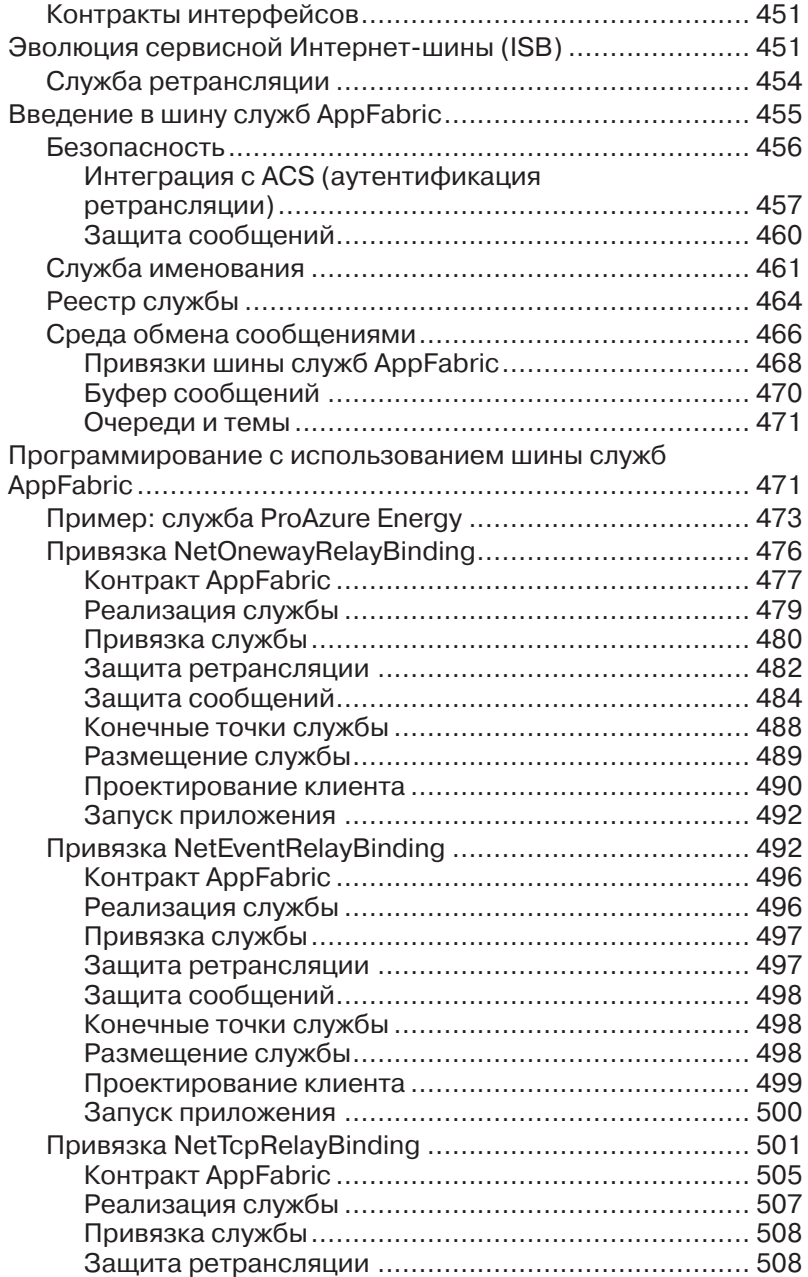

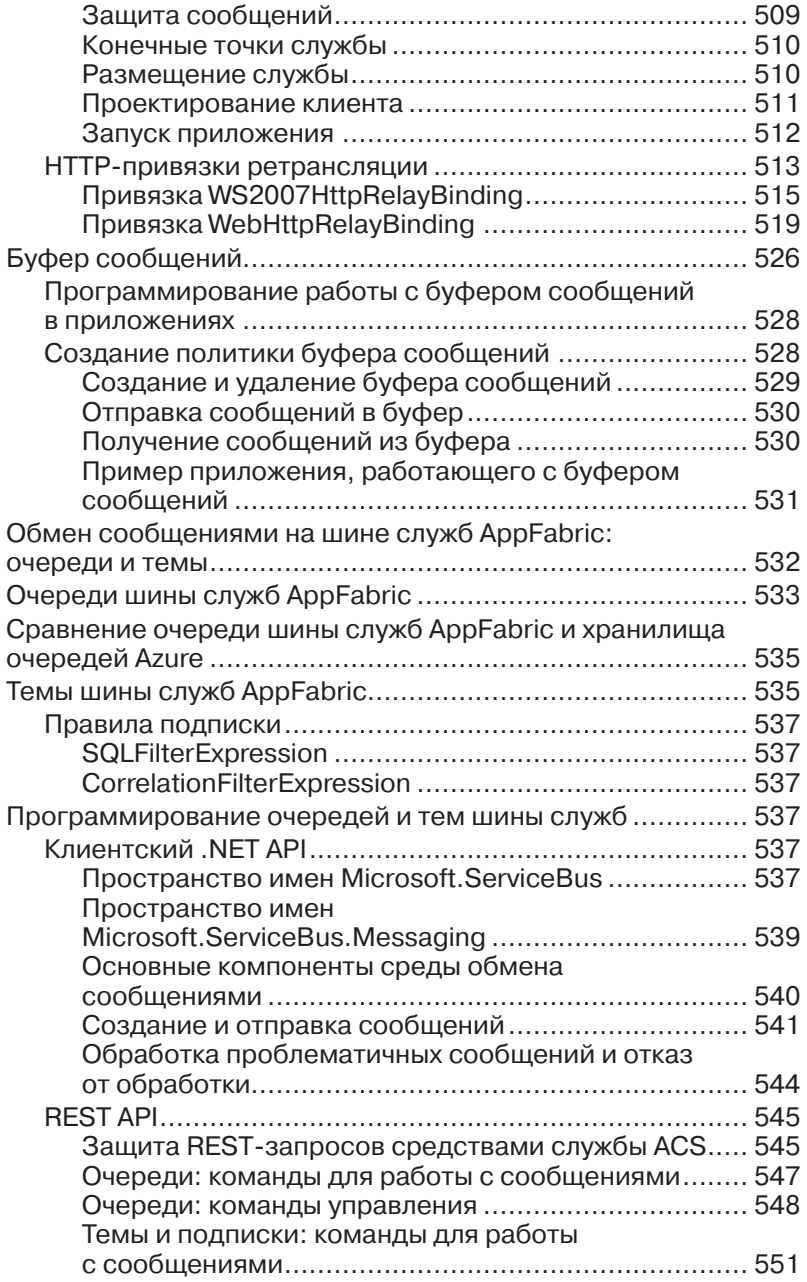

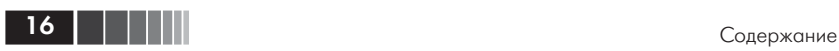

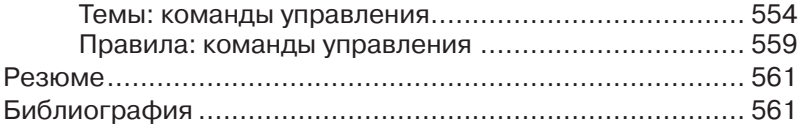

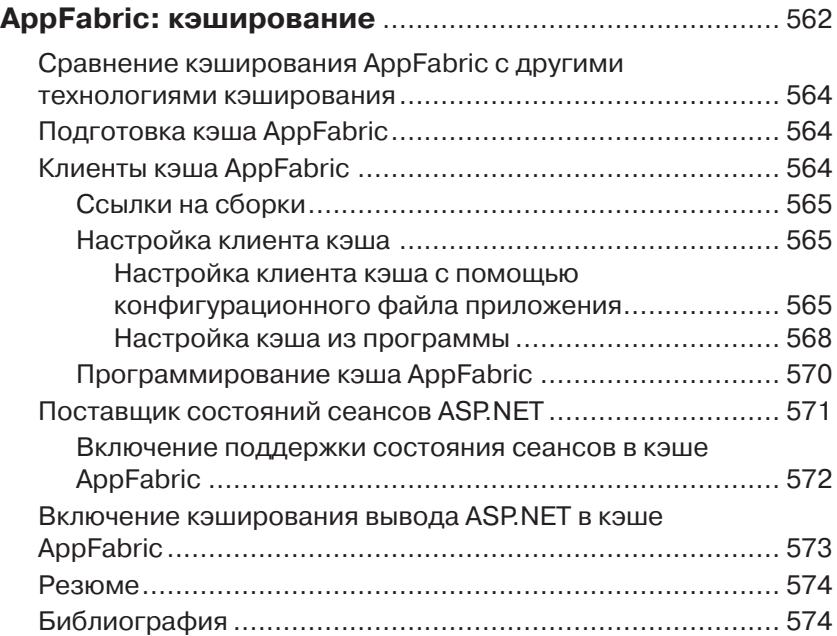

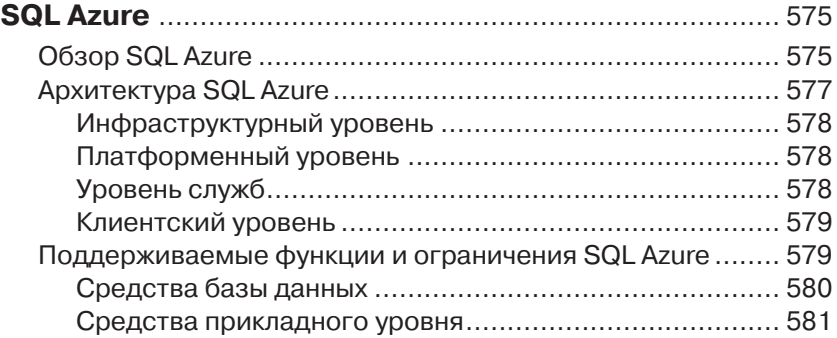

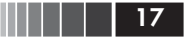

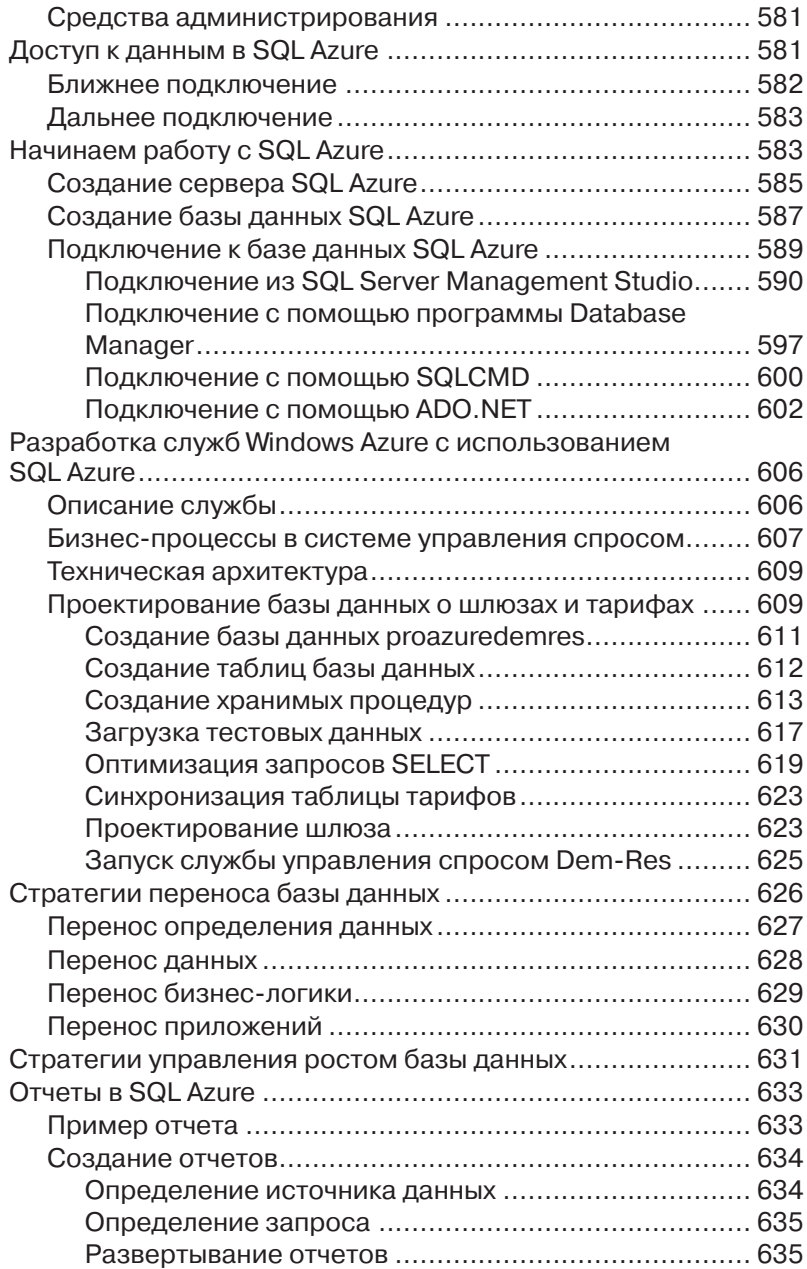

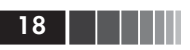

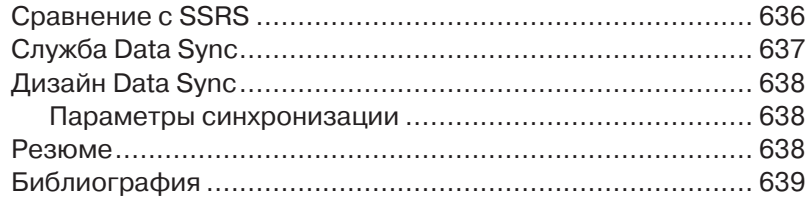

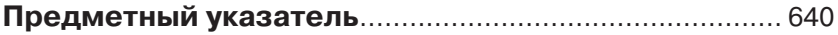

# Примечание к российскому **ИЗДАНИЮ**

Облачные технологии являются одной из наиболее активно развивающихся отраслей в современной ИТ-индустрии и информация по облакам является востребованной среди специалистов. Стремительное развитие технологий, однако, ставит очень непростую задачу перед авторами больших печатных изданий по этой теме: платформа Windows Azure развивается очень динамично и весьма вероятно, что с момента написания материала автором до того, как книга попадет к читателю, изменится очень многое. На мой взгляд Теджасви и Тони очень хорошо справились с этим - данная книга является прекрасным примером достаточно подробного описания технологических возможностей облачной платформы Windows Azure и спустя больше года с момента ее написания практически вся информация в ней не потеряла своей актуальности. Тем не менее за прошедшее время в Windows Azure появился целый ряд очень важных новых возможностей - таких как возможность использования IaaS, в том числе и запуск виртуальных машин под управлением ОС Linux, платформа для работы с медиаконтентом - Media Services, сервис по хостингу веб-сайтов - Web Sites, новый портал управления Windows Azure теперь использует технологию HTML5 и многое другое - новые возможности и обновления в Windows Azure появляются практически каждую неделю, облачная платформа является одним из наиболе динамично развивающихся продуктов Microsoft. Для читателей книги на русском языке я хотел бы дать ссылки на несколько важных ресурсов по Windows Azure:

- во-первых, это блог Windows Azure на русском языке http:// blogs.msdn.com/b/windows\_azure\_in\_russia/;
- $\Box$  cooбщество Windows Azure разработчиков https://www.facebook. com/groups/azurerus/;
- П твиттер-акаунт @windowsazure ru и контактный имейл для всех вопросов по облачной платформе azurerus@microsoft.com.

## **Введение**

Облачные вычисления перестали быть рекламной шумихой. Технология вышла на такую стадию зрелости, когда различные компании начали переводить на эту платформу уже существующий бизнес и исследовать возможности для новых начинаний. Облако позволяет быстро претворить идею в жизнь, так как затраты на приобретение очень малы. Вы можете открыть учетную запись с помощью кредитной карты и уже через несколько минут приступить к использованию платформы в публичном облаке. Проработка архитектурных решений для Windows Azure - моя ежедневная работа, и в этой книге я хотел поделиться накопленным опытом. В книге изложена большая часть основополагающих концепций облачных вычислений на примере платформы Windows Azure, которая представляет собой полнофункциональное облако со средствами вычисления, хранения, управления и службами промежуточного слоя, позволяющими создавать распределенные приложения.

Активная работа над продуктом приведет к тому, что к моменту выхода книги из печати появится много новых служб. Но я обещаю рассказывать о них с помощью других каналов, в том числе в статьях в открытых источниках, в моей ленте в Twitter (@tejaswi\_redkar), в «полевых заметках» (http://www.microsoft.com/windowsazure/learn/ real-worldguidance/) и так далее. Так что ждите новостей.

Надеюсь, что, прочитав эту книгу, вы сможете самостоятельно создавать приложения для Windows Azure и начать пожинать плоды в виде новых возможностей, открываемых этой платформой. В каждой главе я описывал случаи из своей реальной практики. В книге достаточно исходного кода (за исключением главы 1), так что вам будет с чего начать. Весь исходный код можно загрузить с сайта издательства www.apress.com или со страницы книги на сайте CodePlex по адресу http://azureplatformbook.codeplex.com.

Искренне ваш, Теджасви Редкар

# **Глава 1 Общее описание платформы Windows Azure**

За последние два года идея облачных вычислений перевернула всю отрасль информационных технологий (ИТ). По масштабности ее воздействие можно сравнить с Интернетом и практикой частичного перевода деятельности компаний в оффшорные зоны. В отчете Gartner Research говорится, что облачные вычисления – одна из «10 самых прорывных технологий за период с 2008 по 2012 год». При этом *прорывной* Gartner называет технологию, приведшую к кардинальному изменению общепринятого способа решения задач. С точки зрения разработчиков, архитекторов и эксплуатационников, облачные вычисления знаменуют совершенно новый подход к архитектуре, реализации, развертыванию и сопровождению программных служб.

Облачные вычисления демократизировали отрасль ИТ подобно тому, как Интернет демократизировал отрасли, производящие товары массового спроса. Интернет открыл потребителям доступ к безбрежному океану ресурсов – от бесплатного поиска по рекламным объявлениям до дистанционного банковского обслуживания. Нечто аналогичное облачные вычисления означают для предприятий – от малых до крупных. Чтобы оперативно реагировать на изменения, бизнес теперь может за умеренную плату развернуть свои приложения в принадлежащем сторонней компании центре обработки данных. При этом нет никаких затрат на оборудование, поскольку оно принадлежит поставщику облачных служб. Вроде бы похоже на привычное предоставление хостинга для размещения веб-сайтов, однако имеется принципиальное различие: полезная модель основана на прекрасно масштабируемых платформах ЦОД. Облачные вычисления – настолько эффективная технология, что даже корпорация Microsoft приступила к пересмотру своей бизнес-модели, намереваясь инвестировать средства во вновь открывающиеся возможности.

В этой главе я сначала расскажу об основных концепциях облачных служб, а затем перейду к обзору платформы Windows Azure от Microsoft. В предыдущем издании этой книги я знакомил читателей с моделями разработки, поддерживаемыми некоторыми присутствующими на рынке поставщиками облачных служб. Я остановился на таком подходе, потому что технология тогда была новой, и мне хотелось, чтобы читатели понимали различия между предлагаемыми решениями. В этом издании я тоже сравню поставщиков облачных служб, но не так подробно, как раньше. Сейчас достаточно литературы об этих платформах, поэтому в данной книге детали можно опустить.

### **Введение в облачные службы**

 В качестве вступления рассмотрим сценарий, типичный для современных средних и крупных предприятий. Предположим, какомуто структурному подразделению необходимо срочно развернуть узкоспециализированное интерактивное веб-приложение (микросайт), посвященное новому продукту, который планируется выпустить через пять месяцев. Приложение должно давать потребителю детальное представление о продукте, а также возможность разместить заказ прямо на сайте. У подразделения имеется бюджет, но нет ни времени, ни ресурсов для его освоения, а развернуть приложение необходимо в течение трех месяцев, чтобы к моменту выхода продукта на рынок все было готово.

Группа хостинга понимает требования, но для развертывания на ресурсах подразделения ИТ необходима координация между отделами, отвечающими за оборудование, программное обеспечение, эксплуатацию и поддержку. Не исключено, что только на заказ оборудования и подготовку операционной системы уйдет два месяца. Затем подразделение ИТ должно будет провести стандартную процедуру тестирования и приемки, чтобы убедиться в том, что идентифицированы все потребности служб эксплуатации и поддержки. Так что ввести систему в эксплуатацию получится никак не раньше, чем через шесть месяцев.

Владелец предприятия повышает приоритет задачи, но не может выйти за рамки принятых технологических процессов. В итоге проект передается внешнему поставщику, который сдает приложение через три месяца. Но хотя приложение внедрено, ему недостает качества эксплуатации и поддержки, отвечающего стандартам

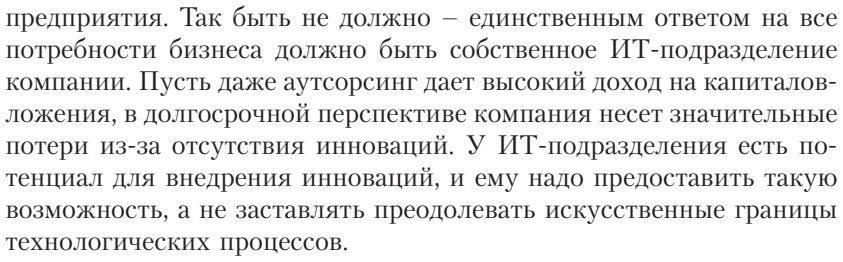

Я встречаюсь с такими случаями ежедневно и не вижу, как можно решить проблему без кардинальной перестройки процессов и структуры организации или перехода на технологии типа облачных вычислений.

Чем может помочь облако? Чтобы разобраться в этом, вспомним исходное бизнес-требование: развернуть приложение в течение трех месяцев. По существу, бизнес ждет от ИТ гибкости и оперативности, и если для разработки приложения нужен всего один месяц, то стоит ли тратить еще шесть на координацию и приобретение оборудования?

Облако предоставляет инфраструктуру для развертывания приложений тогда, когда это необходимо. Процедура предоставления оборудования, операционной системы и программного обеспечения полностью автоматизирована и управляется поставщиком облачных служб.

### Отраслевая терминология

Для стандартизации терминологии, относящейся к облачным вычислениям, в отрасли определены следующие три основные категории облачных служб: «инфраструктура как услуга» (IaaS), «платформа как услуга» (PaaS) и «программное обеспечение как услуга» (SaaS).

IaaS - это служба, предоставляющая оборудование и виртуализированные операционные системы, работающие в массивно масштабируемых центрах обработки данных (ЦОД), принадлежащих поставщику облачных служб. Эту инфраструктуру можно взять в аренду, развернуть в ней свое программное обеспечение и управлять жизненным циклом не только собственных программ, но и операционной системы, в которой они работают. В IaaS вы сами несете ответственность за модернизацию, применение исправлений и обслуживание операционной системы и программ, работающих на

28 | | | | | |

арендованном оборудовании. Поэтому потенциальными потребителями IaaS являются системные администраторы и инженеры-эксплуатационники. Короче говоря, IaaS абстрагирует оборудование и инфраструктуру виртуализации.

PaaS – это служба, предоставляющая оборудование, операционные системы и среду исполнения для запуска приложений в массивно масштабируемых ЦОД, принадлежащих поставщику облачных служб. PaaS осуществляет за вас обслуживание операционных систем и оборудования, но за собственные приложения и данные целиком отвечаете вы. Следовательно, типичными потребителями PaaS являются разработчики. Хотя окончательное развертывание и сопровождение будет осуществляться силами отдела эксплуатации, платформа позволяет разработчику принимать определенные решения о развертывании путем настройки параметров. Короче говоря, PaaS абстрагирует инфраструктуру и операционную систему.

SaaS – это служба предоставления программного обеспечения как услуги от начала до конца. На вашу долю остается только управление данными, которые хранятся и обрабатываются этой службой. Оборудованием, операционной системой и программным обеспечением управляет поставщик SaaS, действующий в ваших интересах. Следовательно, типичным потребителем SaaS является владелец предприятия, который может зайти на сайт SaaS, оформить заказ на услугу и начать ей пользоваться.

Таким образом, SaaS естественно строится на основе PaaS, а PaaS – на основе IaaS, и, значит, PaaS предоставляет все средства IaaS, на которой базируется. Предлагать ли IaaS как отдельную услугу – по большей части стратегическое решение. На рис. 1.1 представлены типичные административные границы между IaaS, PaaS и SaaS.

Способ управления удостоверениями пользователей зависит от конкретного сценария. Иногда предприятие раскрывает свою службу поставки удостоверений в виде федеративной службы, а иногда удостоверения, действующие в SaaS и на территории предприятия, различны. В последние два года появились еще некоторые термины, например: «данные как услуга» (Data as a Service – DaaS ), «ИТ как услуга» (IT as a Service), «безопасность как услуга» (Security as a Service) и т. д. Но для простоты я разбил все службы на три категории: IaaS, PaaS и SaaS.

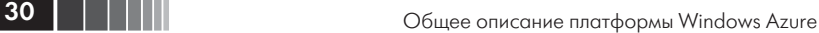

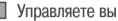

- П Управляет поставшик облака
	- Смешанное управление (зависит от ситуации)

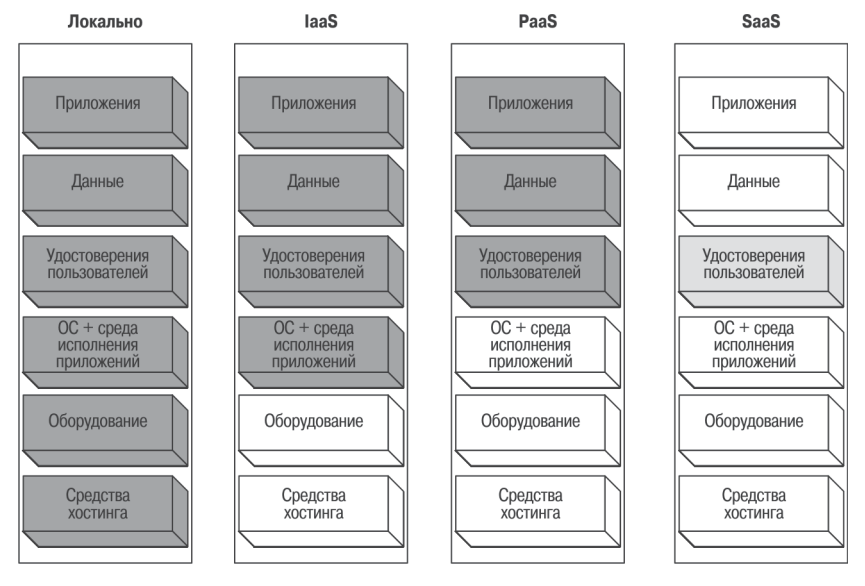

Рис. 1.1. Административные границы между IaaS, PaaS и SaaS

#### *Типы облаков*

 Помимо типов облачных служб, в отрасли часто говорят о типах представленных на рынке облаков. Под облаком понимается архитектура ЦОД, который стоит за облачными службами. Тогда в чем же различие между поставщиком хостинга и поставщиком облачных служб? Хороший вопрос…

Основываясь на собственном опыте и знаниях, я бы говорил об облаке, только если архитектура ЦОД предоставляет следующие услуги:

- **Услуга «Оплата по факту»** модель, при которой плата начисляется только за использованные ресурсы или по числу пользователей, обращающихся к службе. Цена снижается или возрастает в зависимости от объема потребленных ресурсов.
- **Портал самообслуживания** облако предоставляет средства для получения и освобождения ресурсов вручную или программно.

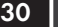

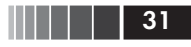

- **Абстракция серверного оборудования** облако снимает с вас заботу о получении и (или) обслуживании аппаратных ресурсов, необходимых для работы приложения.
- **Абстракция сетевого оборудования** облако снимает с вас заботу о получении и (или) обслуживании сетевых ресурсов, требуемых приложению.
- **Динамическая масштабируемость** облако предоставляет средства ручного и (или) программного динамического масштабирования в соответствии со спросом на ресурсы.
- **Соглашение об уровне обслуживания (СУО), обеспечивающем высокую доступность** – облако четко определяет СУО, гарантированно обеспечивающее доступность платформы.

Местоположение облака определяет его тип: частное или публичное. Чтобы не усложнять изложение, я определю только эти два типа облаков.

Публичное облако – это ЦОД, расположенный в открытом домене и доступный через Интернет. Публичное облако управляется поставщиком облачных служб. Некоторые публичные облачные платформы интегрируются с Интранет-службами компании за счет федерации и виртуальных частных сетей или аналогичных средств обеспечения связности. Основное приложение и относящиеся к нему данные тем не менее находятся в центре обработки данных, принадлежащем поставщику облачных служб.

Частное облако – это облачная инфраструктура, развернутая в вашем собственном ЦОД. Поскольку определение облака дает широкие возможности для интерпретации, каждая компания выработала свое определение частного облака. Я буду считать, что описанные выше средства составляют минимальные требования, позволяющие рассматривать облако как публичное или частное. Если какие-то из этих услуг не предоставляются частным облаком, значит, это просто оптимизированный ЦОД. И это вовсе необязательно плохое решение – в некоторых случаях оптимизированный ЦОД лучше облака. Основное различие между частным и публичным облаком – объем капитальных затрат на создание и поддержание инфраструктуры. В случае публичного облака таких затрат попросту нет.

> **Примечание.** В этой книге я в зависимости от контекста буду употреблять термины «облачные службы» и «облачные приложения» как синонимы. Вообще говоря, в некоторых случаях облачную службу можно

 $32$ 

представлять себе как набор облачных приложений, но в данной книге мы будем понимать под «службой» и «приложением» одно и то же.

#### Определение терминов

Прежде чем приступать к углубленному изучению облачных служб, давайте познакомимся с терминологий, используемой в этой книге. Я специально отвел этот раздел для определения терминов (см. табл. 1.1), чтобы впоследствии не было разночтений.

| Термин                     | Определение                                                                                                    |  |  |
|----------------------------|----------------------------------------------------------------------------------------------------|--|--|
| Azure или<br>Windows Azure | Платформа Microsoft Windows Azure                                                                                                    |  |  |
| Облачное<br>приложение     | Приложение, развернутое на платформе облачных служб и<br>обычно являющееся частью более крупной облачной службы                                                                                                    |  |  |
| Облачная<br>платформа      | Платформа PaaS, предлагаемая поставщиком для<br>развертывания облачных служб (например, платформа<br>Windows Azure, предлагаемая Microsoft)                                                                                                    |  |  |
| Локальное<br>(on-premise)  | Относится к приложениям или службам, развернутым<br>в собственных ЦОД предприятия и управляемых им же                                                                                                    |  |  |
| Внешнее<br>(off-premise)   | Относится к приложениям или службам, развернутым в облаке                                                                                                    |  |  |
| Решение                    | Если слово используется изолированно, то означает набор<br>приложений и (или) облачных служб, предназначенных для<br>решения конкретной задачи бизнеса (например, решение по<br>расчету зарплаты состоит из трех облачных служб и четырех<br>локальных приложений) |  |  |

Таблица 1.1. Терминология, применяемая в книге

### Поставщики облачных служб

В последние два года несколько крупных компаний по разработке ПО и Интернет-платформ начали предлагать облачные службы. Для таких компаний, как Amazon, Google и Microsoft, которые уже давно присутствуют в Интернете, это стало естественным развитием. А VMware строит соответствующие системы благодаря приобретению компаний Springsource и Zimbra. Предложения на рынке облачных служб фрагментированы, и иногда бывает трудно разобраться даже в том, что предлагает один-единственный поставщик. В табл. 1.2 перечислены несколько поставщиков, имеющих достаточно проработанные предложения облачных служб. Эту матрицу возможностей можно применить к любым поставщикам облачных служб - ныне существующим и будущим.

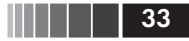

| Возможность | laaS                  | PaaS                                     | <b>SaaS</b>                  |
|-------------|-----------------------|------------------------------------------|------------------------------|
| Публичное   | Amazon EC2<br>Windows | платформа Windows<br>Azure AppFabric     | Office 365<br>Salesforce.com |
|             | Rackspace.com         |                                          | Google Apps                  |
| Частное     | <b>VMWare vSphere</b> | Windows Azure Appliance   SharePoint как |                              |
|             | Hyper-V               | (пока не предлагается)                   | ИТ-услуга                    |

Таблица 1.2. Возможности облачных служб

Таблица 1.2 позволяет найти поставщика облачных служб, отвечающего вашим требованиям. Как правило, не удается найти одного поставщика, который удовлетворяет всем пожеланиям, даже если речь идет о локальном облаке, развернутом на территории предприятия.

> Примечание. С июня 2012 года Windows Azure также предоставляет функционал laaS, в том числе использование виртуальных машин на базе ОС Windows Server или Linux.

### Переход к облачной парадигме

В предыдущем разделе мы видели, что при оценке имеющихся предложений вы можете оказаться перед непростым выбором и, скорее всего, решите протестировать по меньшей мере две облачные службы, прежде чем остановитесь на какой-то конкретной. Переход от традиционной модели локального развертывания к модели внешнего облака - это принципиальная для бизнеса смена парадигмы. Обычно бизнес комфортно себя чувствует, когда подразделение ИТ само управляет внутренними ресурсами. Но с переходом к облачной модели, несмотря на очевидную экономию затрат, бизнес сталкивается с необходимостью принять трудное решение: выйти из комфортного уголка и начать пользоваться облачными службами, чтобы сохранить конкурентоспособность. Такой переход не происходит за одну ночь; требуется несколько месяцев скрупулезного анализа, планирования и внедрения. В зависимости от соотношения затрат и прибылей, рисков и угроз безопасности предприятие может либо сохранить локальную модель, либо полностью перевести операции в облако, либо выбрать смешанное решение, которое, с одной стороны, позволяет сэкономить, а. с другой, оставить основные операции внутри предприятия. На рис. 1.2 показано, кто владеет ключевыми

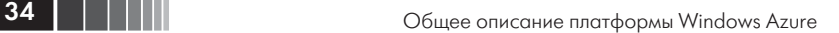

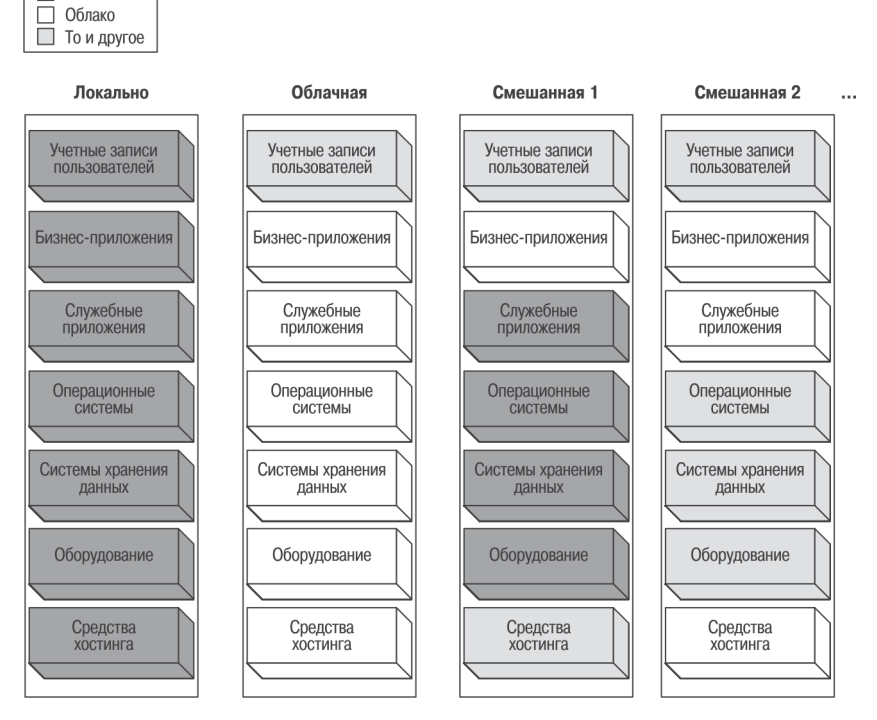

Локально

Рис. 1.2. Локальная, облачная и смешанная модель

ресурсами предприятия в случае локальной, облачной и смешанной модели.

Рекомендуется осуществлять переход постепенно, перенося не более одного приложения за раз. Когда в 2000 году стала популярной оффшорная модель разработки ПО, бизнес столкнулся с той же проблемой при оценке аутсорсинга. В настоящее время многие предприятия вложили значительные средства в оффшорную разработку и убедились, что это окупается. Но для смены парадигмы потребовалось время и изучение чужого опыта. Чтобы облачные службы добились успеха, бизнес должен сменить парадигму еще раз.

С локальной и облачной моделью все просто – ресурсы целиком находятся либо на территории предприятия, либо в облаке. Учетные записи пользователей обычно должны находиться в обоих местах из-за требований к единой точке входа в локальную и облачную систему. В смешанных моделях предприятие и поставщик служб долж-

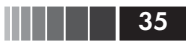

ны договориться о том, где лучше размещать конкретные ресурсы: локально, в облаке или и там и тут. В смешанной модели 1 учетные записи пользователей и средства хостинга находятся в обоих местах, бизнес-приложения - в облаке, а служебные приложения, операционные системы, системы хранения данных и оборудование - внутри предприятия. В смешанной модели 2 учетные записи пользователей, операционные системы, системы хранения данных и оборудование находятся в обоих местах, тогда как бизнес-приложения, служебные приложения и средства хостинга - в облаке. Большинство компаний как правило выбирают наиболее подходящую для себя смешанную модель.

## Экосистема облачных служб

В экосистеме облачных служб выделяют пять основных ролей, изображенных на рис. 1.3.

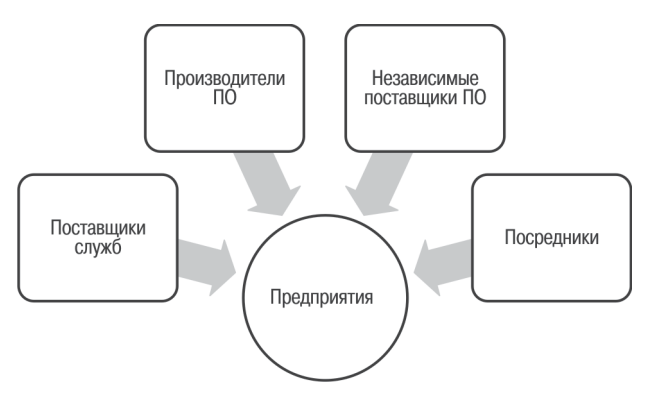

Рис. 1.3. Экосистема облачных служб

### Поставщики служб

Поставщики служб - это компании, предоставляющие облачные службы предприятиям и потребителям. Они организуют гигантские центры обработки данных, в которых эксплуатируются виртуализированные и многократно резервированные программно-аппаратные системы. В эту категорию попадают такие поставщики, как Amazon, со своей службой EC2, и Microsoft, с платформой Windows Azure. Такие компании обладают опытом не только в сфере эксплуатации ЦОД, но и в области управления масштабируемым программным обеспечением. Поставщики служб могут предлагать услуги предприятиям, потребителям или независимым поставщикам ПО.

## Производители ПО

Программное обеспечение, предназначенное для работы внутри предприятия, сильно отличается от ПО, ориентированного на облако. Хотя функциональность, предоставляемая конечным пользователям, одинакова, архитектура может быть совершенно иной. Облачные службы должны проектироваться с учетом множественной аренды (multi-tenancy), масштабируемости, надежности и производительности в гораздо более широких масштабах, чем локальные приложения. Облачные службы работают в ЦОД, организуемых поставщиками служб. В некоторых случаях имеется существенное перекрытие между функциями поставщиков служб и производителей ПО. Например, платформа Microsoft Windows Azure, Microsoft Office 365 и Google Apps - это облачные системы, работающие в собственных ЦОД производителя. Эти производители ПО сочли экономически оправданным объединить оборудование и программное обеспечение в ПОД, чтобы оптимизировать предложение своих продуктов через облако.

### Независимые поставщики ПО

Независимые поставщики ПО (ISV) начинают играть важную роль в облачных службах благодаря опыту разработки вертикальных бизнес-приложений. Как правило, независимые поставщики создают вертикальные приложения на уже существующей платформе. Независимый поставщик выявляет спрос на конкретное решение на вертикальном рынке и стремится предложить его на различных имеющихся платформах. Облако - это прекрасная платформа для создания вертикальных решений. Например, независимый поставщик может разработать облачную систему для выставления счетов на медицинские услуги и предлагать ее как услугу многим врачам и больницам. Инфраструктура, необходимая для создания масштабируемого ПО с множественной арендой, уже имеется у поставщиков служб, так что независимый поставщик может сосредоточиться на разработке бизнес-решения и за счет этого с ошеломляющей быстротой выходить на новые рынки.

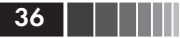